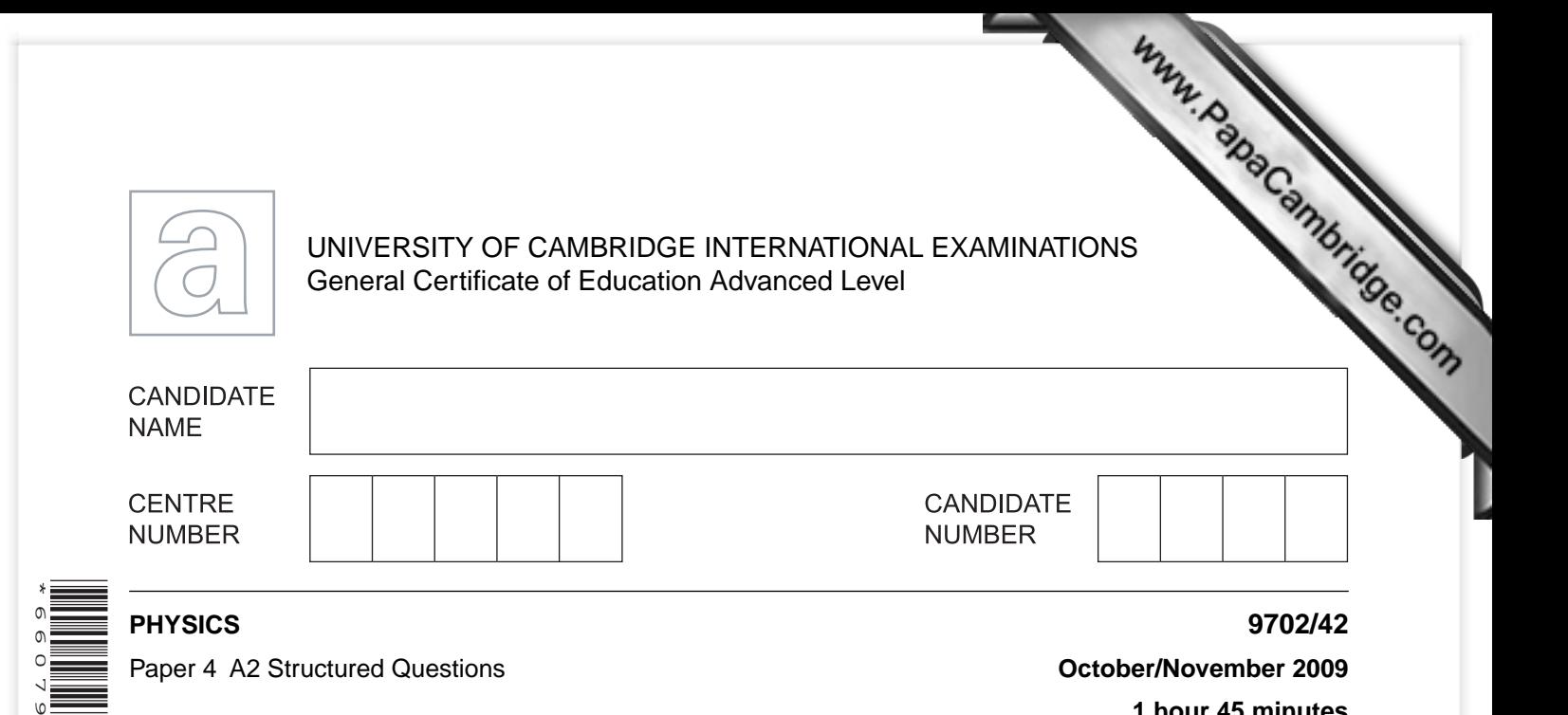

Candidates answer on the Question Paper.

No Additional Materials are required.

### **READ THESE INSTRUCTIONS FIRST**

Write your Centre number, candidate number and name on all the work you hand in.

Write in dark blue or black pen.

You may use a soft pencil for any diagrams, graphs or rough working. Do not use staples, paper clips, highlighters, glue or correction fluid. DO **NOT** WRITE IN ANY BARCODES.

Answer **all** questions.

1 $\overline{a}$  $\infty$ 4  $\overline{C}$ \*

> You may lose marks if you do not show your working or if you do not use appropriate units.

At the end of the examination, fasten all your work securely together. The number of marks is given in brackets [ ] at the end of each question or part question.

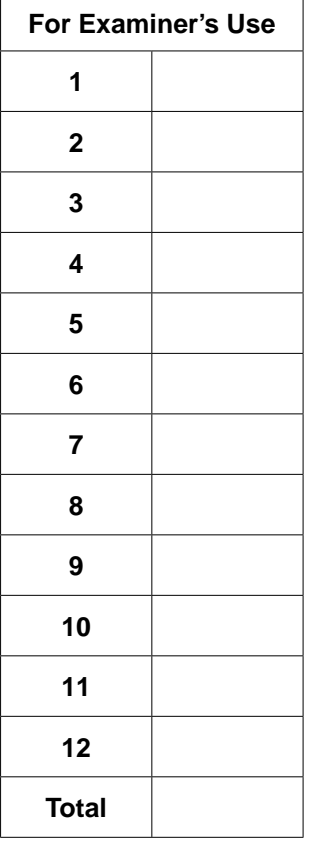

**1 hour 45 minutes**

This document consists of **25** printed pages and **3** blank pages.

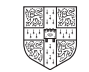

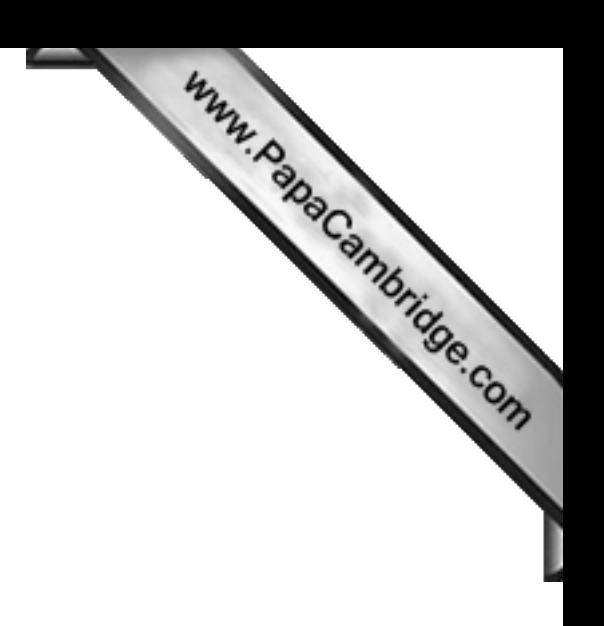

# **Data**

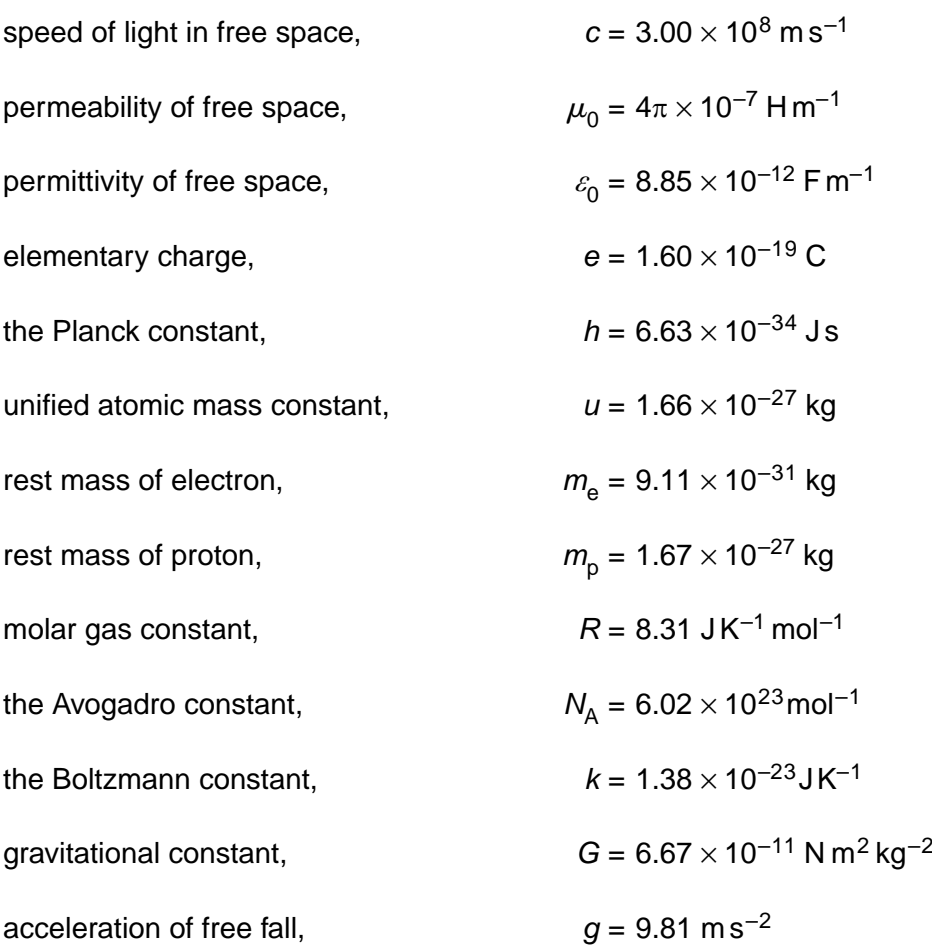

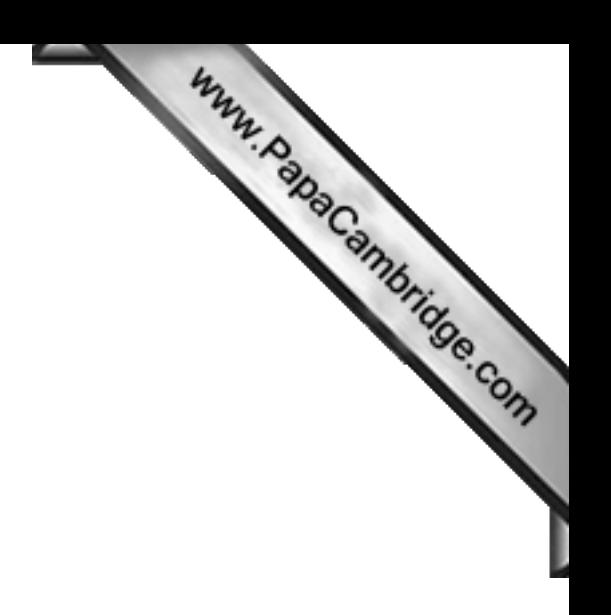

#### **Formulae**

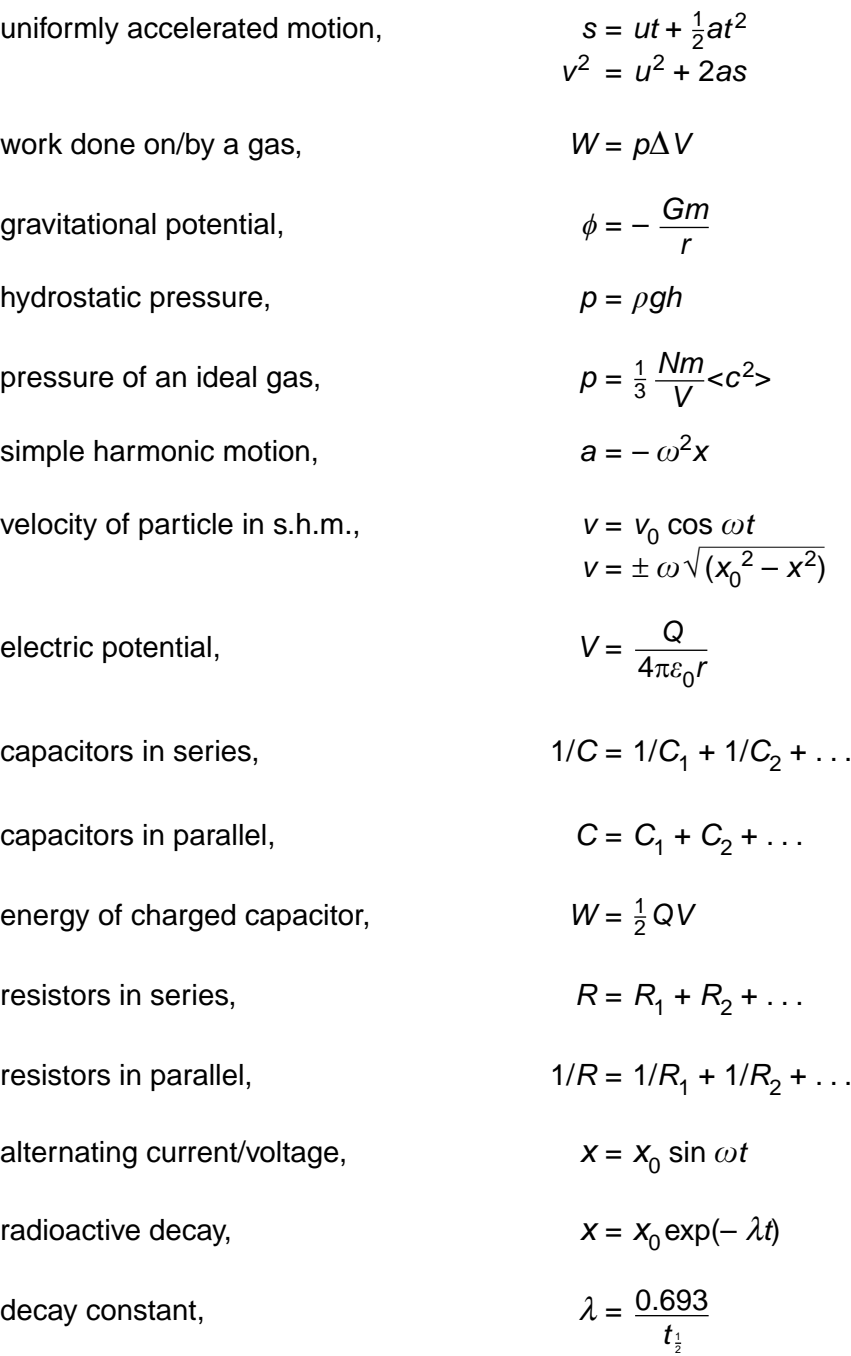

**3**

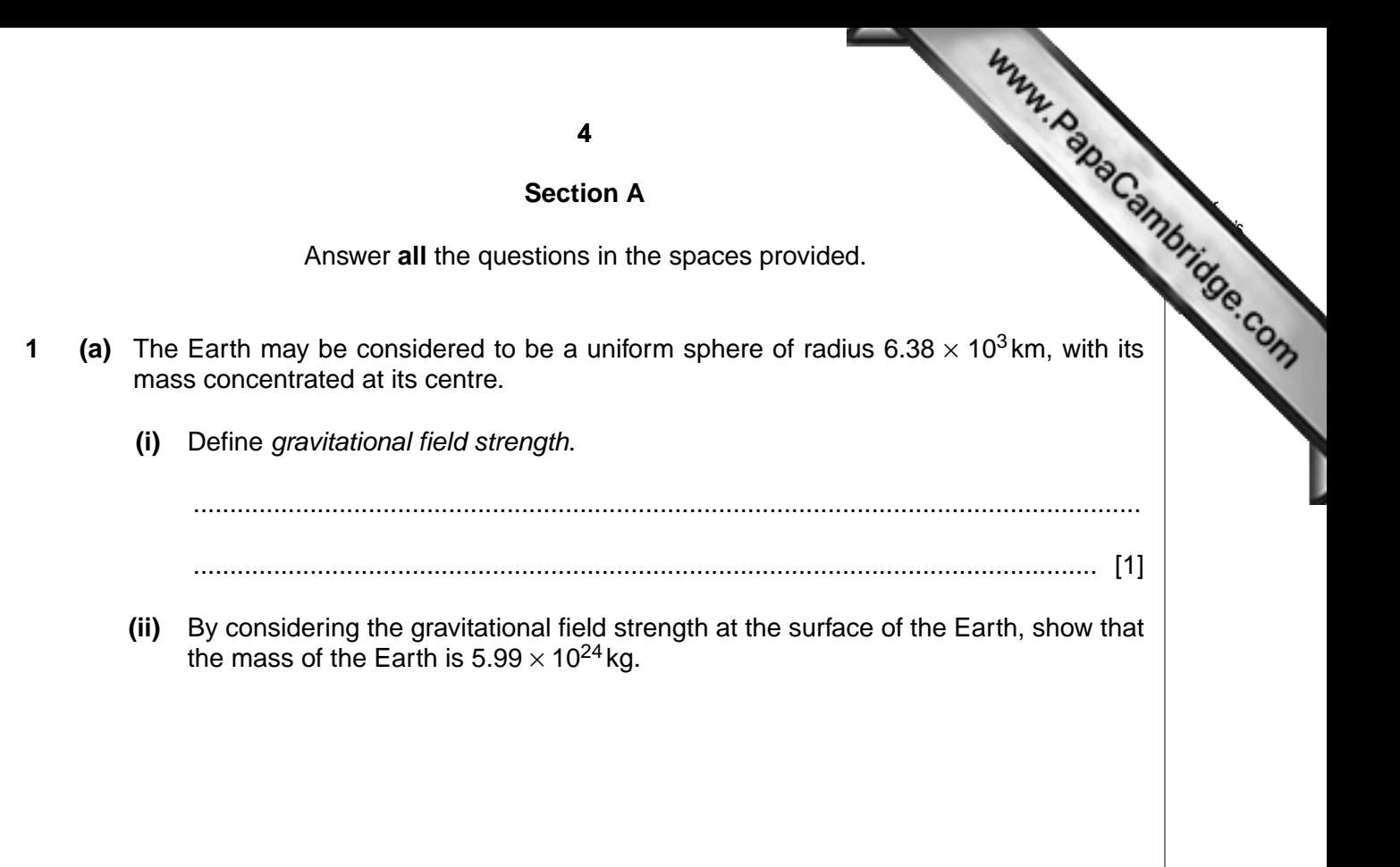

- [2]
- **(b)** The Global Positioning System (GPS) is a navigation system that can be used anywhere on Earth. It uses a number of satellites that orbit the Earth in circular orbits at a distance of 2.22  $\times$  10<sup>4</sup> km above its surface.
	- **(i)** Use data from **(a)** to calculate the angular speed of a GPS satellite in its orbit.

angular speed = ..................................... rad s–1 [3]

**(ii)** Use your answer in (i) to show that the satellites are not in geostationary one

*For Examiner's Use*

[3]

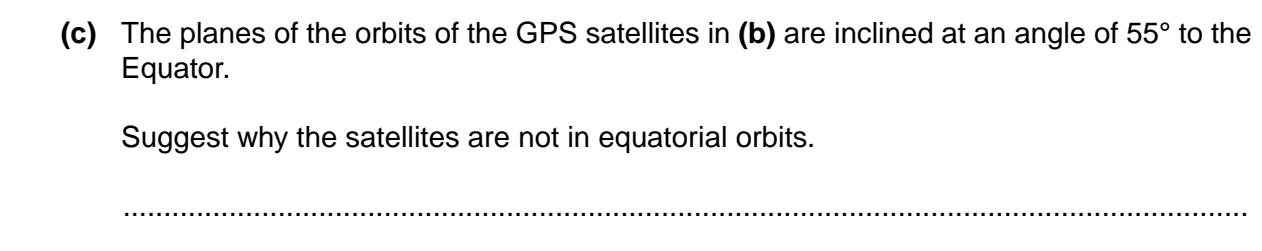

.................................................................................................................................... [1]

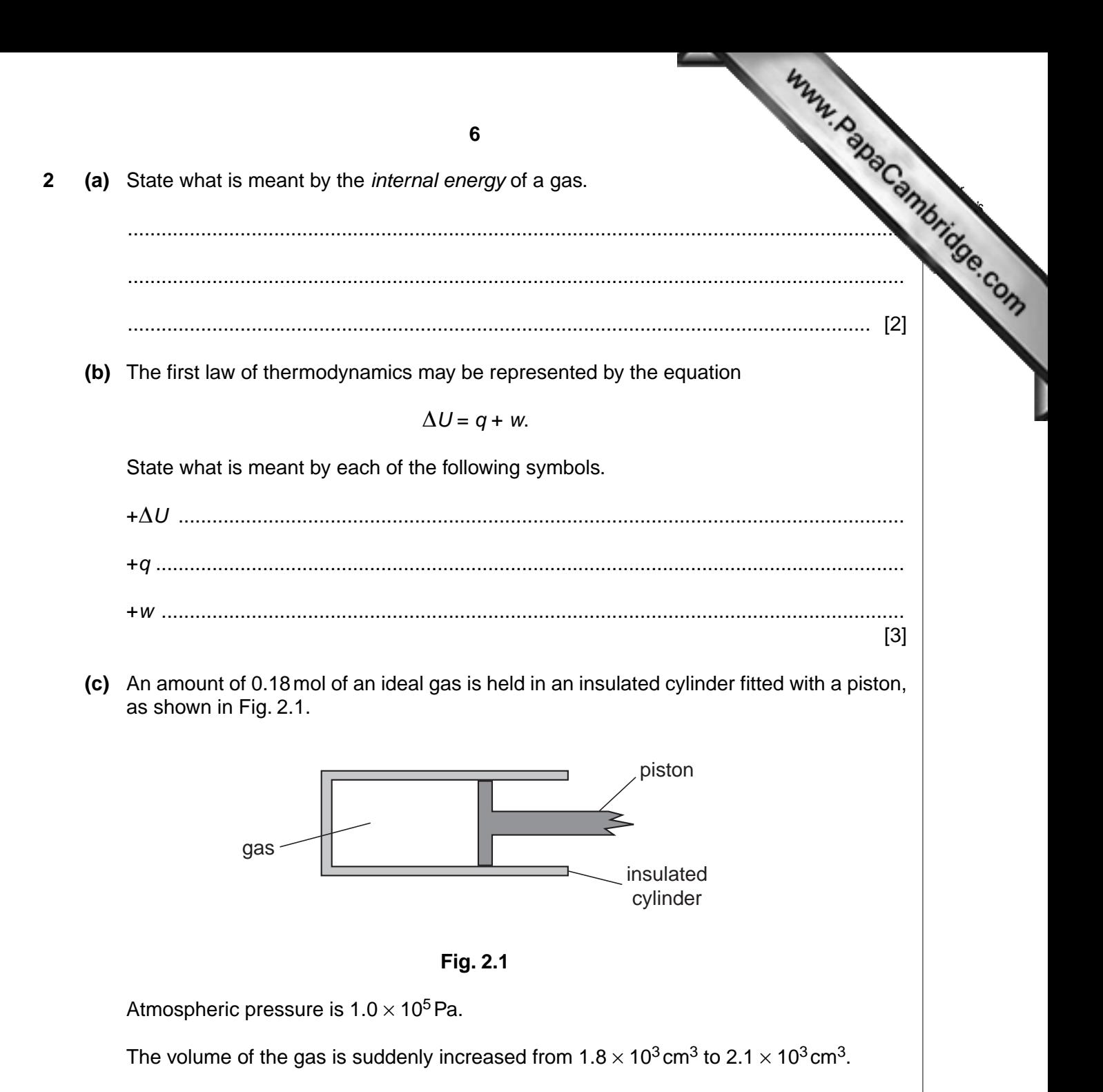

For the expansion of the gas,

 **(i)** calculate the work done by the gas and hence show that the internal energy changes by 30 J,

**(ii)** determine the temperature change of the gas and state whether the change increase or a decrease.

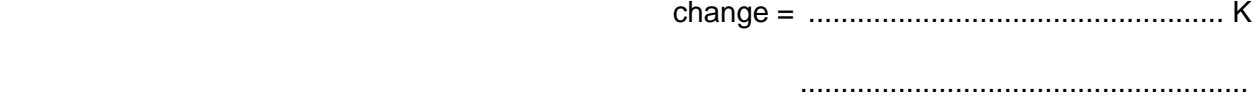

[3]

**3** The variation with displacement *x* of the acceleration *a* of the centre of the con loudspeaker is shown in Fig. 3.1.

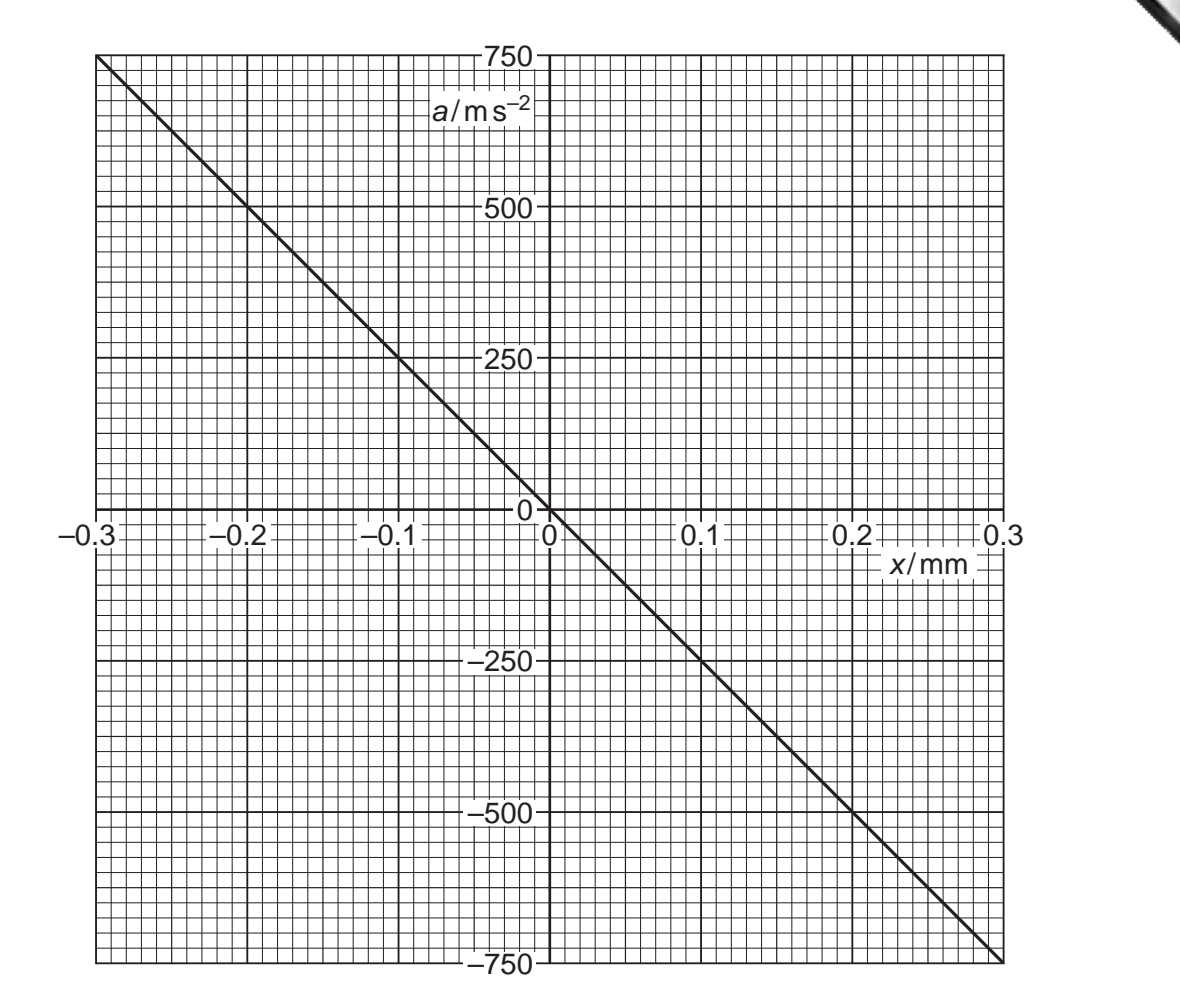

**Fig. 3.1**

 **(a)** State the two features of Fig. 3.1 that show that the motion of the cone is simple harmonic.

1. ......................................................................................................................................

2. ...................................................................................................................................... [2]

 **(b)** Use data from Fig. 3.1 to determine the frequency, in hertz, of vibration of the cone.

(c) The frequency of vibration of the cone is now reduced to one half of that cal in **(b)**.

The amplitude of vibration remains unchanged.

On the axes of Fig. 3.1, draw a line to represent the variation with displacement *x* of the acceleration *a* of the centre of the loudspeaker cone.

[2]

**10** *For Examiner's Use* **4 (a)** Define *capacitance*. .......................................................................................................................................... .................................................................................................[................................... \[1\]](http://www.studentbounty.com/)  **(b)** An isolated metal sphere of radius *R* has a charge +*Q* on it. The charge may be considered to act as a point charge at the centre of the sphere.

Show that the capacitance *C* of the sphere is given by the expression

 $C = 4\pi\varepsilon_0 R$ 

where  $\varepsilon_0$  is the permittivity of free space.

[1]

 **(c)** In order to investigate electrical discharges (lightning) in a laboratory, an isolated metal sphere of radius 63 cm is charged to a potential of  $1.2 \times 10^6$  V.

At this potential, there is an electrical discharge in which the sphere loses 75% of its energy.

Calculate

 **(i)** the capacitance of the sphere, stating the unit in which it is measured,

capacitance = ................................................ [3]

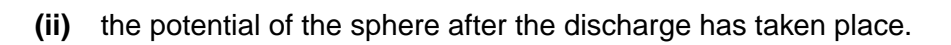

potential = ............................................. V [3]

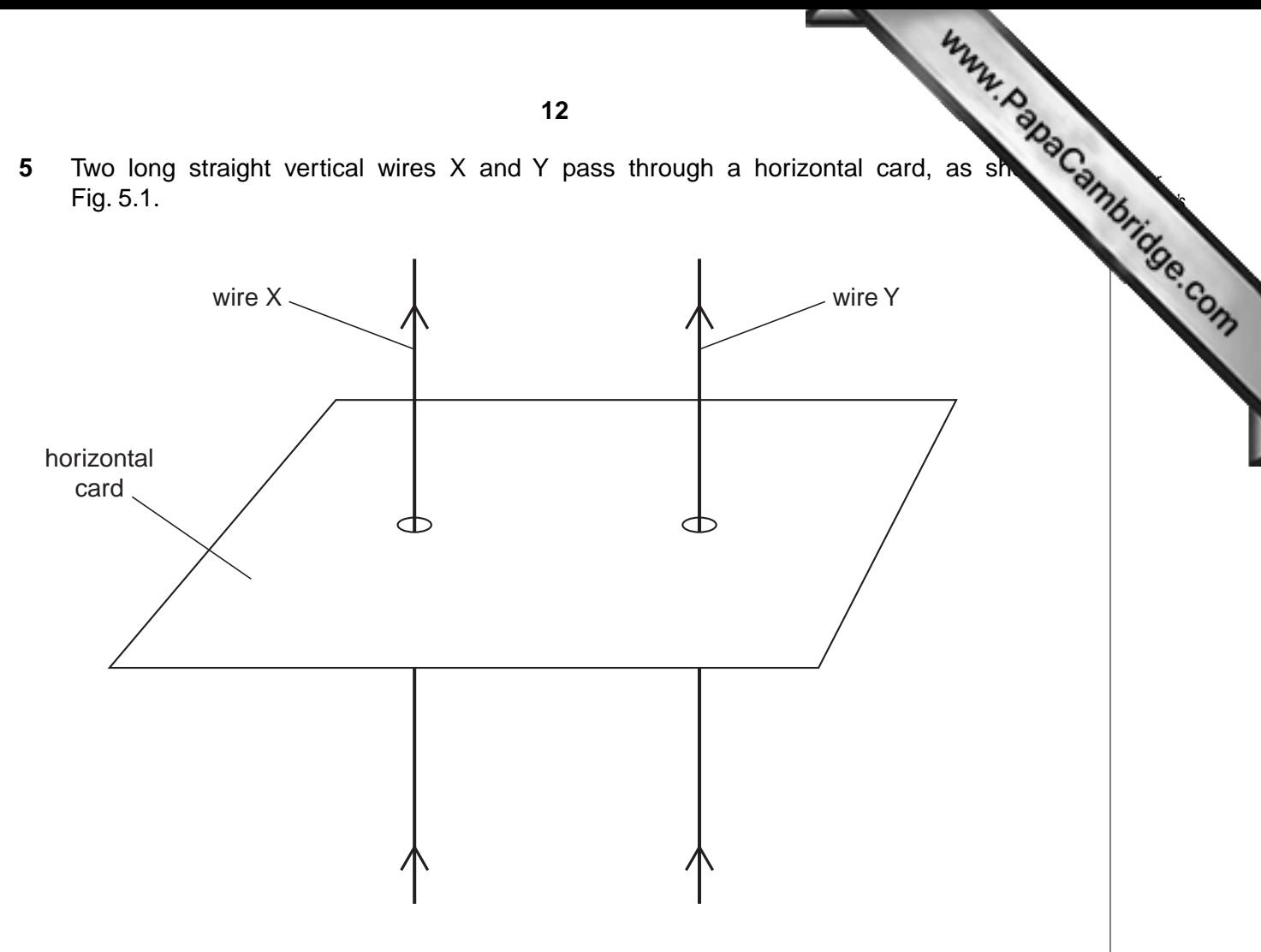

**Fig. 5.1**

The current in each wire is in the upward direction.

The top view of the card, seen by looking vertically downwards at the card, is shown in Fig. 5.2.

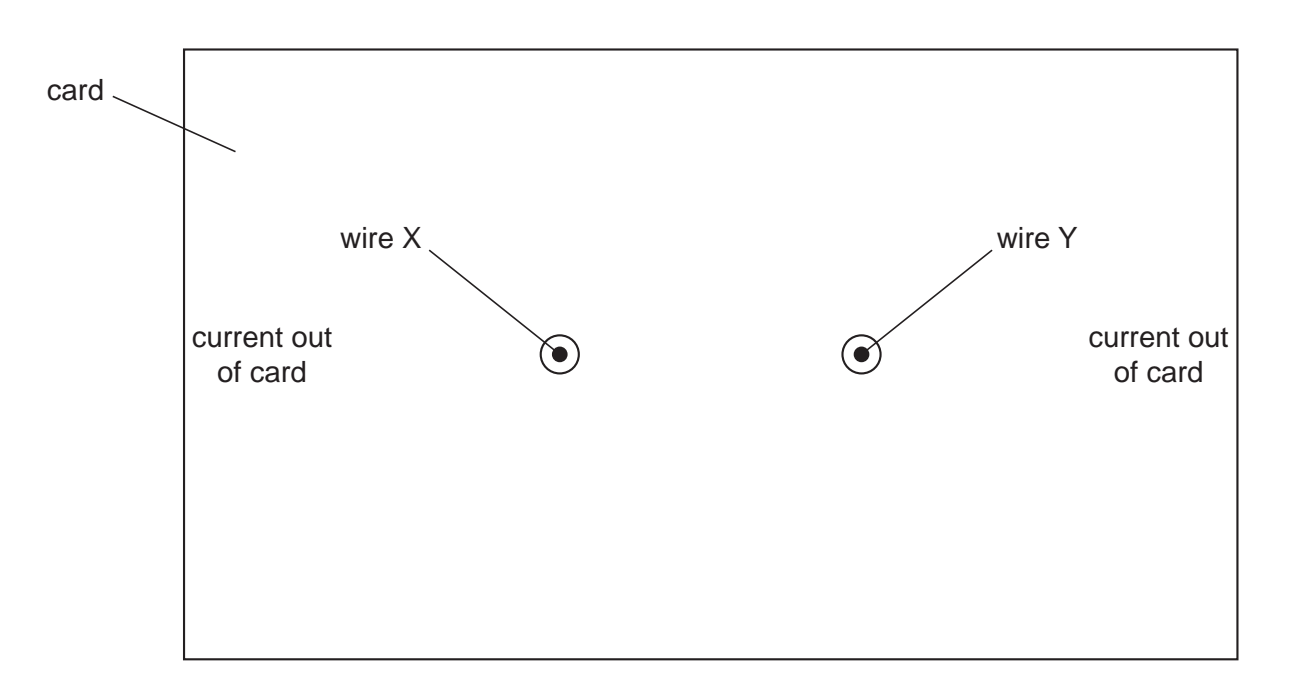

**Fig. 5.2** (not to scale)

- **(a)** On Fig. 5.2,
	- **(i)** draw four field lines to represent the pattern of the magnetic field around wire X due solely to the current in wire  $X$ ,

*For Examiner's Use*

- **(ii)** draw an arrow to show the direction of the force on wire Y due to the magnetic field of wire  $X$ . [1]
- **(b)** The magnetic flux density *B* at a distance *x* from a long straight wire due to a current *I* in the wire is given by the expression

$$
B=\frac{\mu_0 I}{2\pi x},
$$

where  $\mu_0$  is the permeability of free space.

The current in wire X is 5.0A and that in wire Y is 7.0A. The separation of the wires is 2.5 cm.

 **(i)** Calculate the force per unit length on wire Y due to the current in wire X.

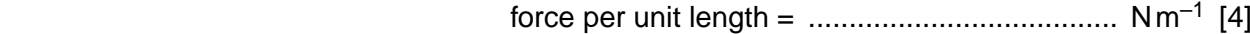

 **(ii)** The currents in the wires are not equal.

State and explain whether the forces on the two wires are equal in magnitude.

 .................................................................................................................................. .................................................................................................................................. ............................................................................................................................ [2]

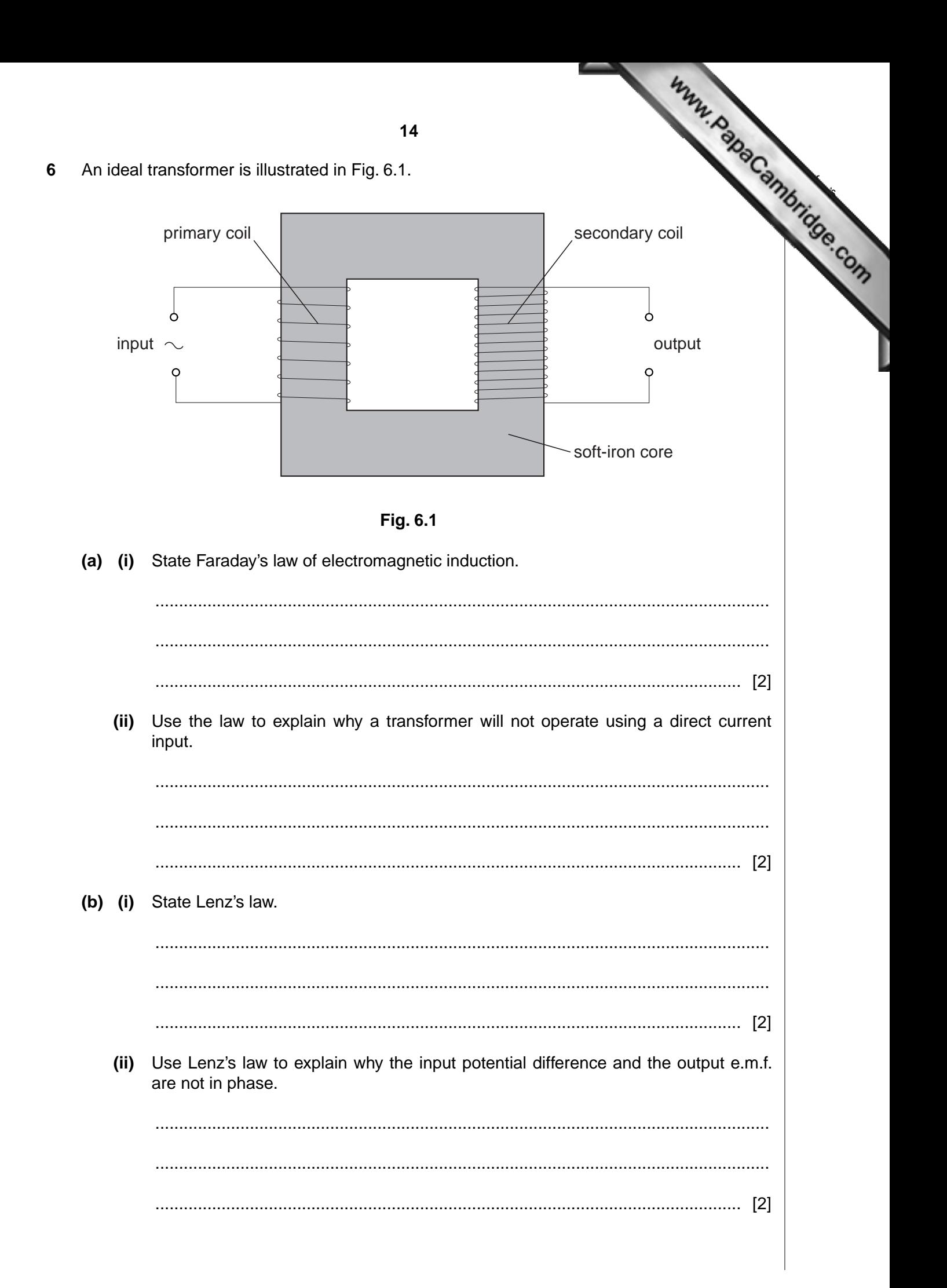

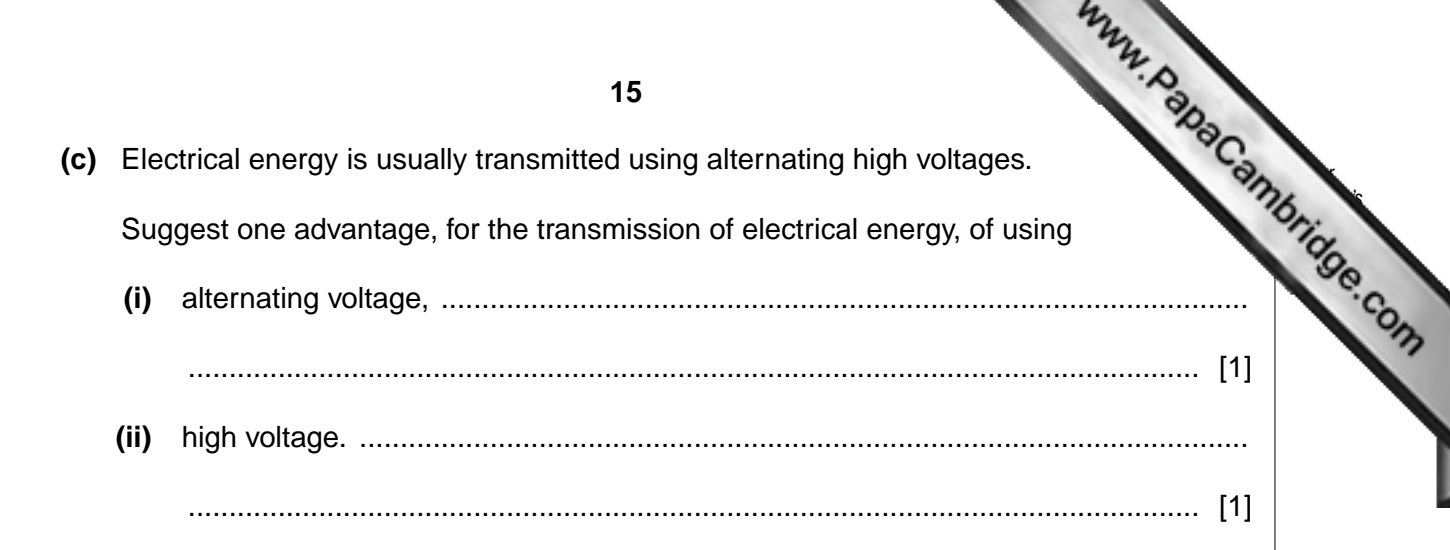

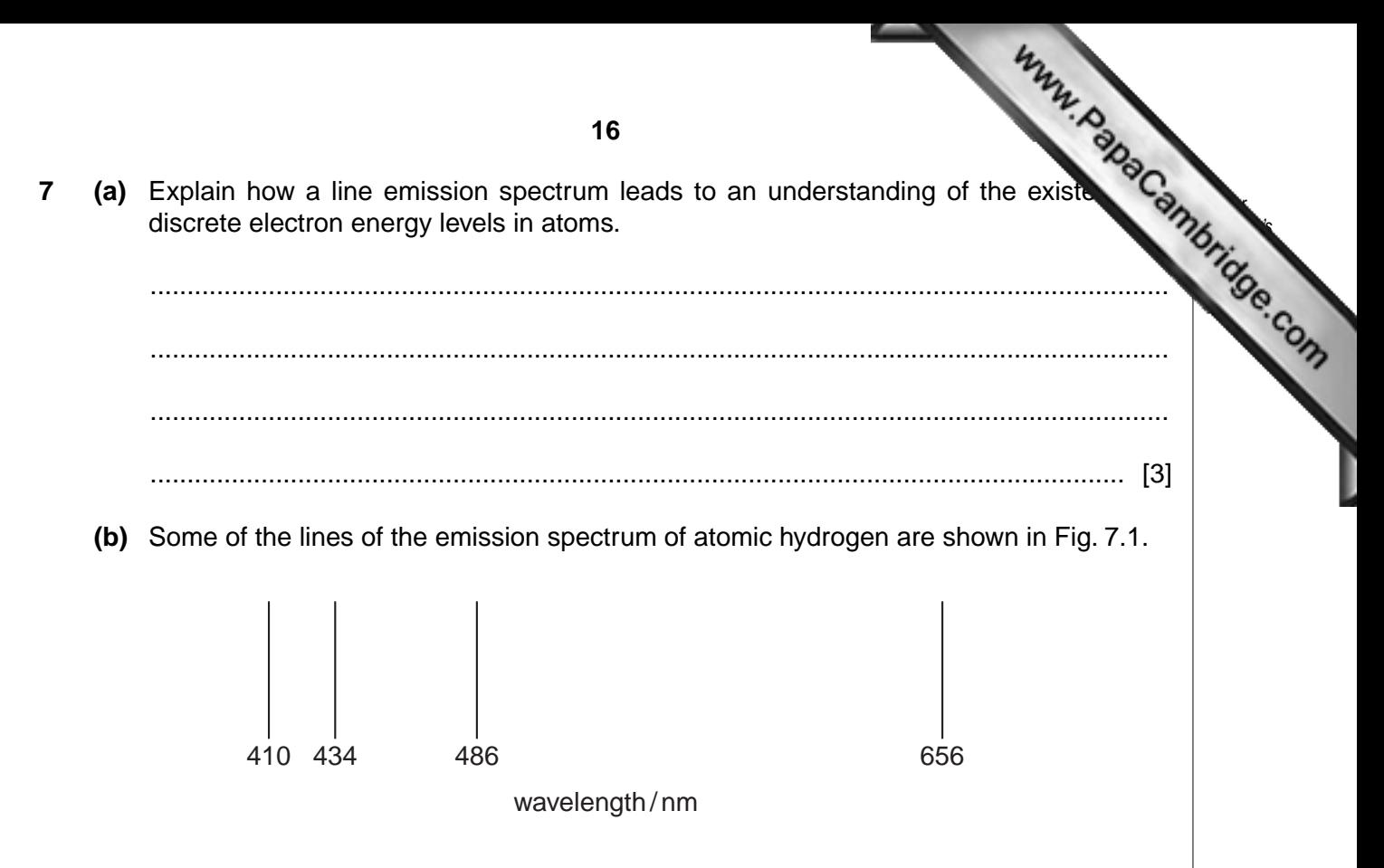

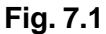

The photon energies associated with some of these lines are shown in Fig. 7.2.

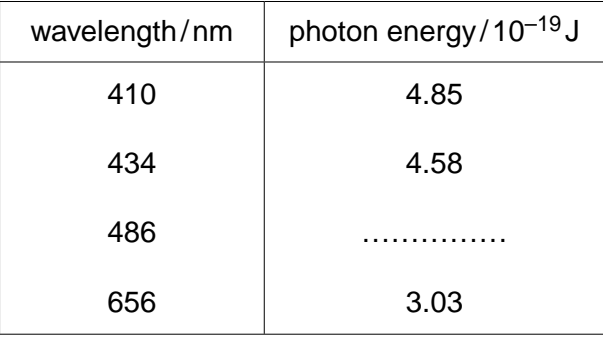

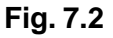

 **(i)** Complete Fig. 7.2 by calculating the photon energy for a wavelength of 486 nm.

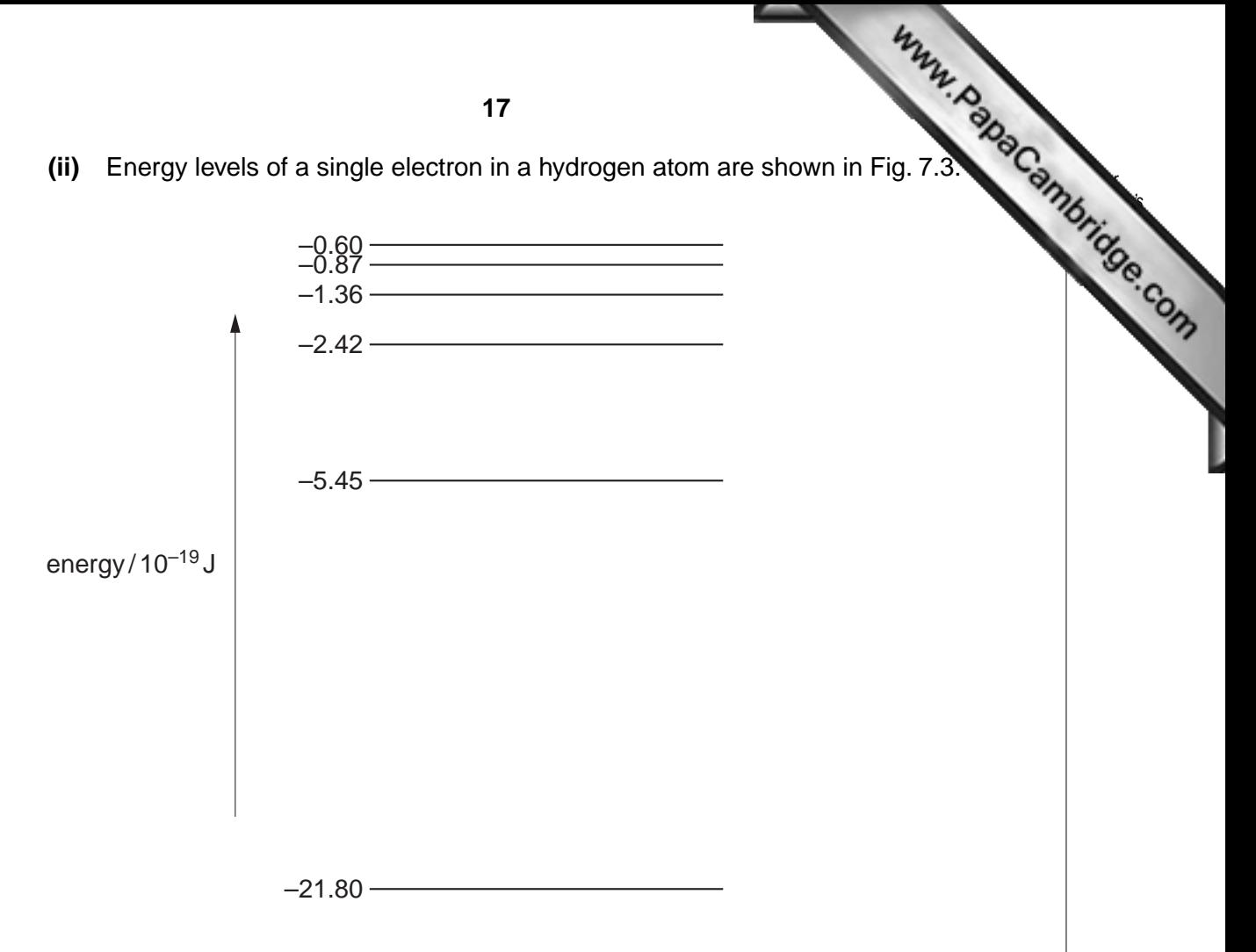

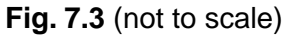

Use data from **(i)** to show, on Fig. 7.3, the transitions associated with each of the four spectral lines shown in Fig. 7.1. Show each transition with an arrow. [2]

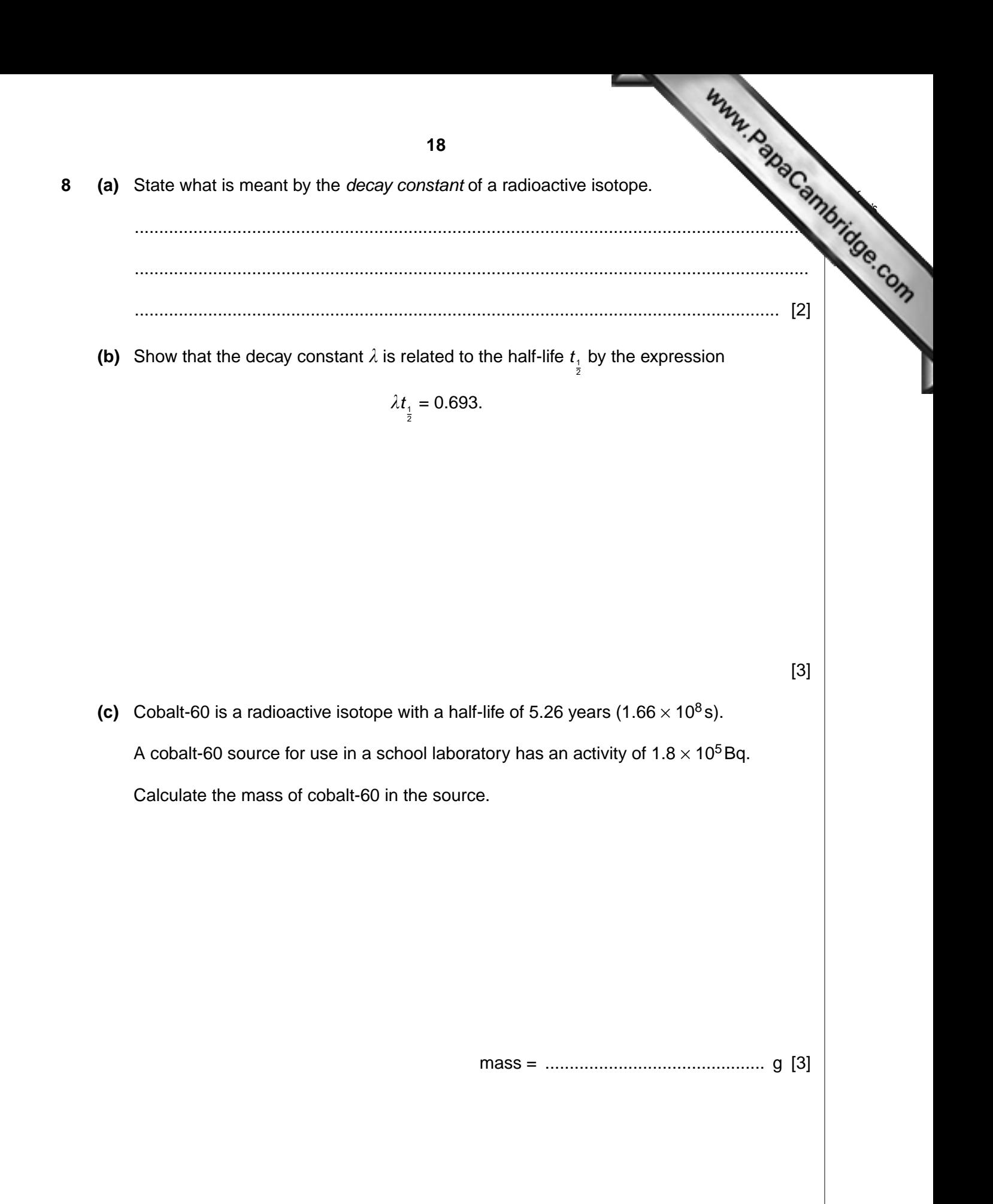

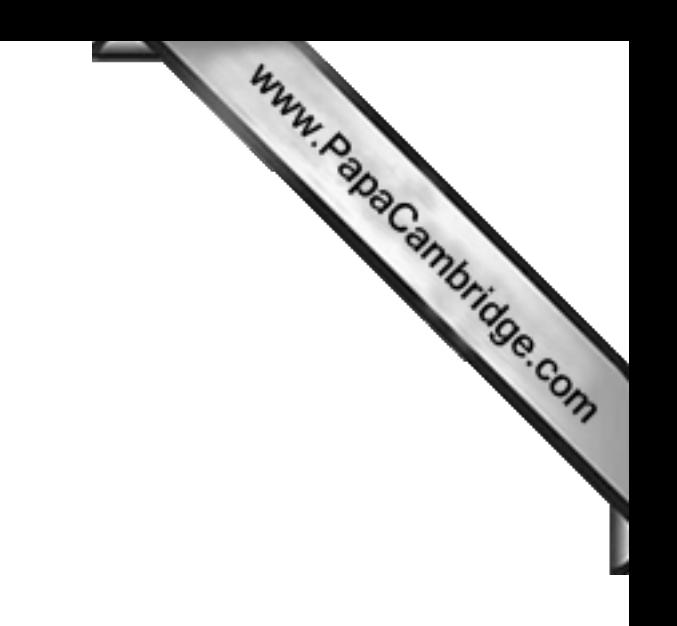

**BLANK PAGE**

**Please turn over for Section B.**

#### **Section B**

*For Examiner's Use*

Answer **all** the questions in the spaces provided.

**9** An amplifier incorporating an operational amplifier (op-amp) has t[hree inputs A, B and C, as](http://www.studentbounty.com/)  shown in Fig. 9.1.

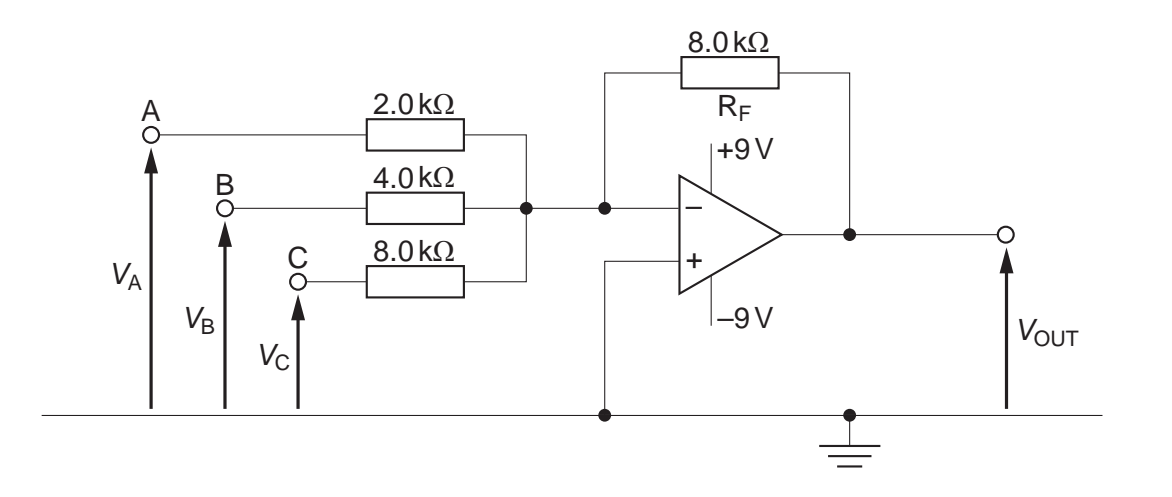

**Fig. 9.1**

Negative feedback is provided by the resistor  $R_F$  of resistance 8.0 k $\Omega$ .

For each of the inputs A, B and C, the amplifier may be considered as a single input amplifier. That is, each input is independent of the other two.

When the amplifier is not saturated, the output potential  $V_{\text{OUT}}$  is given by the expression

$$
V_{\text{OUT}} = -(4V_{\text{A}} + GV_{\text{B}} + V_{\text{C}}),
$$

where  $V_A$ ,  $V_B$  and  $V_C$  are the input potentials of the inputs A, B and C respectively and G is a constant.

 **(a)** State two effects of negative feedback on an amplifier.

1. ...................................................................................................................................... .......................................................................................................................................... 2. ...................................................................................................................................... .......................................................................................................................................... [2]

**20**

**(b)** In the expression for the output potential  $V_{\text{OUT}}$ , the constant *G* [is the gain associated](http://www.studentbounty.com/) by with input B. Show that the numerical value of *G* is 2.

[1]

*For Examiner's Use*

**(c)** The input potentials  $V_A$ ,  $V_B$  and  $V_C$  are either zero or 1.0V.

The magnitudes of some output potentials for different combinations of  $V_A$ ,  $V_B$  and  $V_C$ are shown in Fig. 9.2.

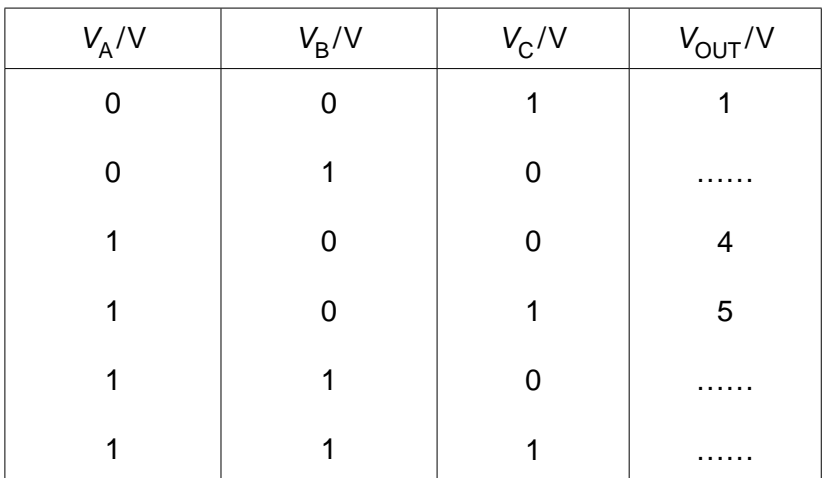

## **Fig. 9.2**

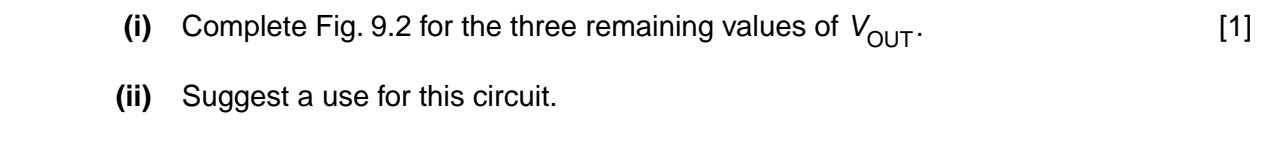

............................................................................................................................ [1]

Www.PapaCambridge.com 10 (a) A typical spectrum of the X-ray radiation produced by electron bombardment of target is illustrated in Fig. 10.1.

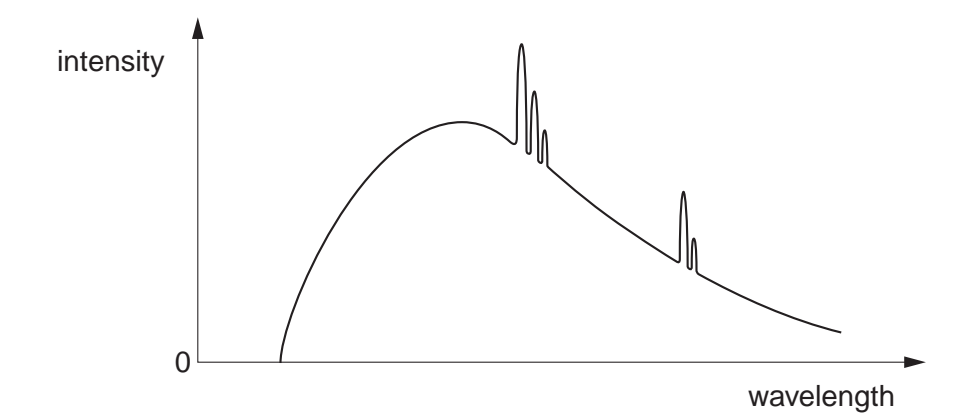

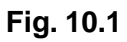

#### Explain why

a continuous spectrum of wavelengths is produced,  $(i)$  $(ii)$ the spectrum has a sharp cut-off at short wavelengths. 

Www.PapaCambridge.com (b) The variation with photon energy E of the linear absorption coefficient  $\mu$  of X-rays tissue is illustrated in Fig. 10.2.

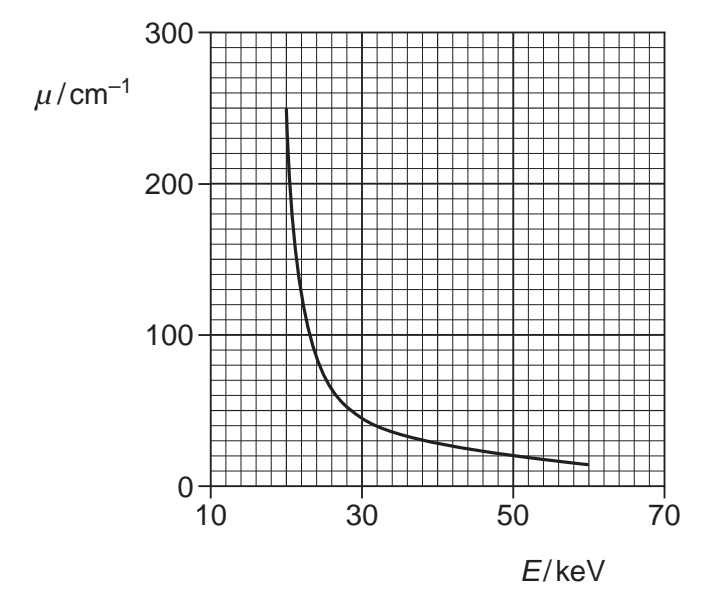

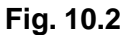

 $(i)$ Explain what is meant by linear absorption coefficient

 $(ii)$ For one particular application of X-ray imaging, electrons in the X-ray tube are accelerated through a potential difference of 50 kV.

Use Fig. 10.2 to explain why it is advantageous to filter out low-energy photons from the X-ray beam.

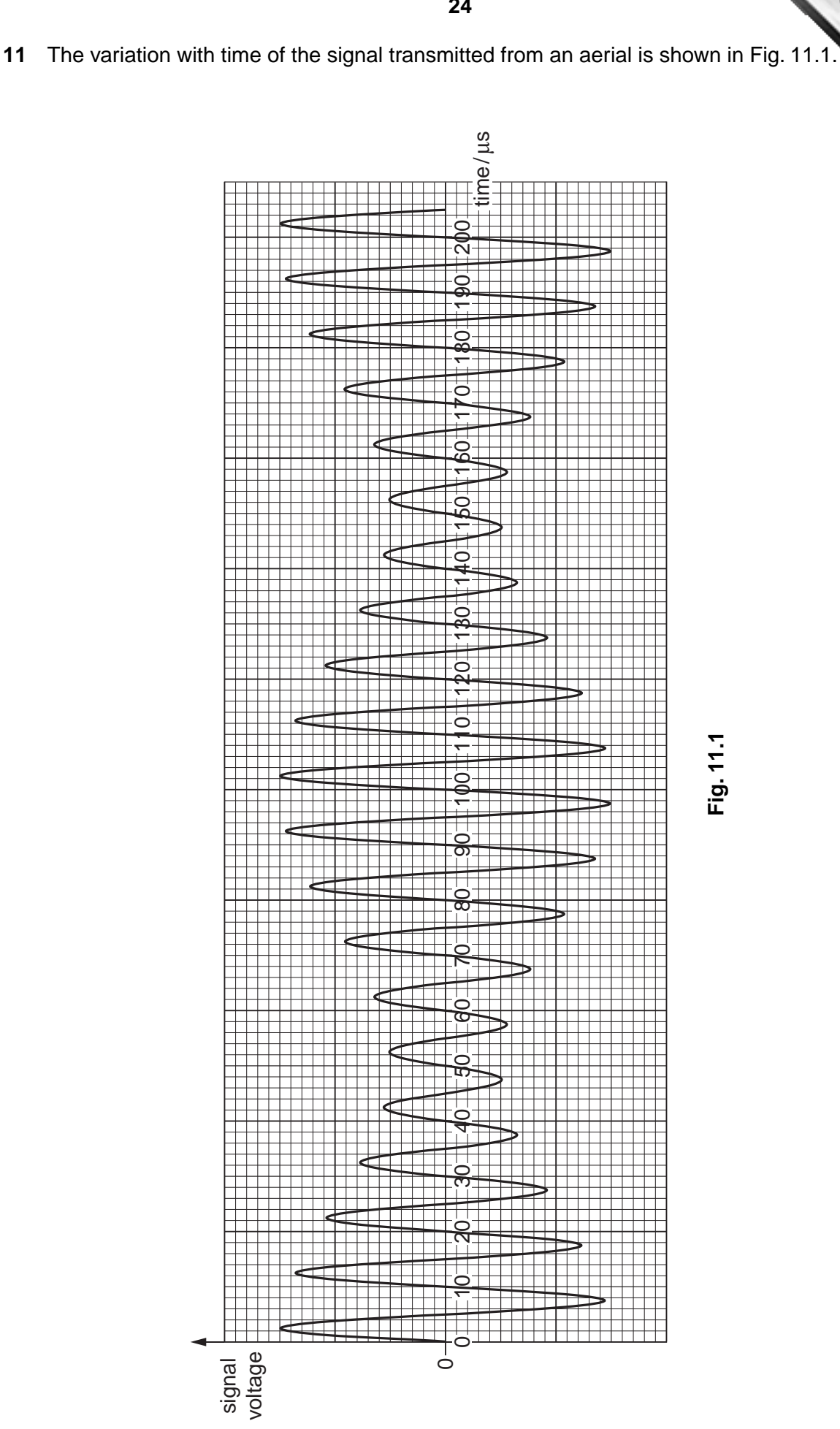

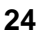

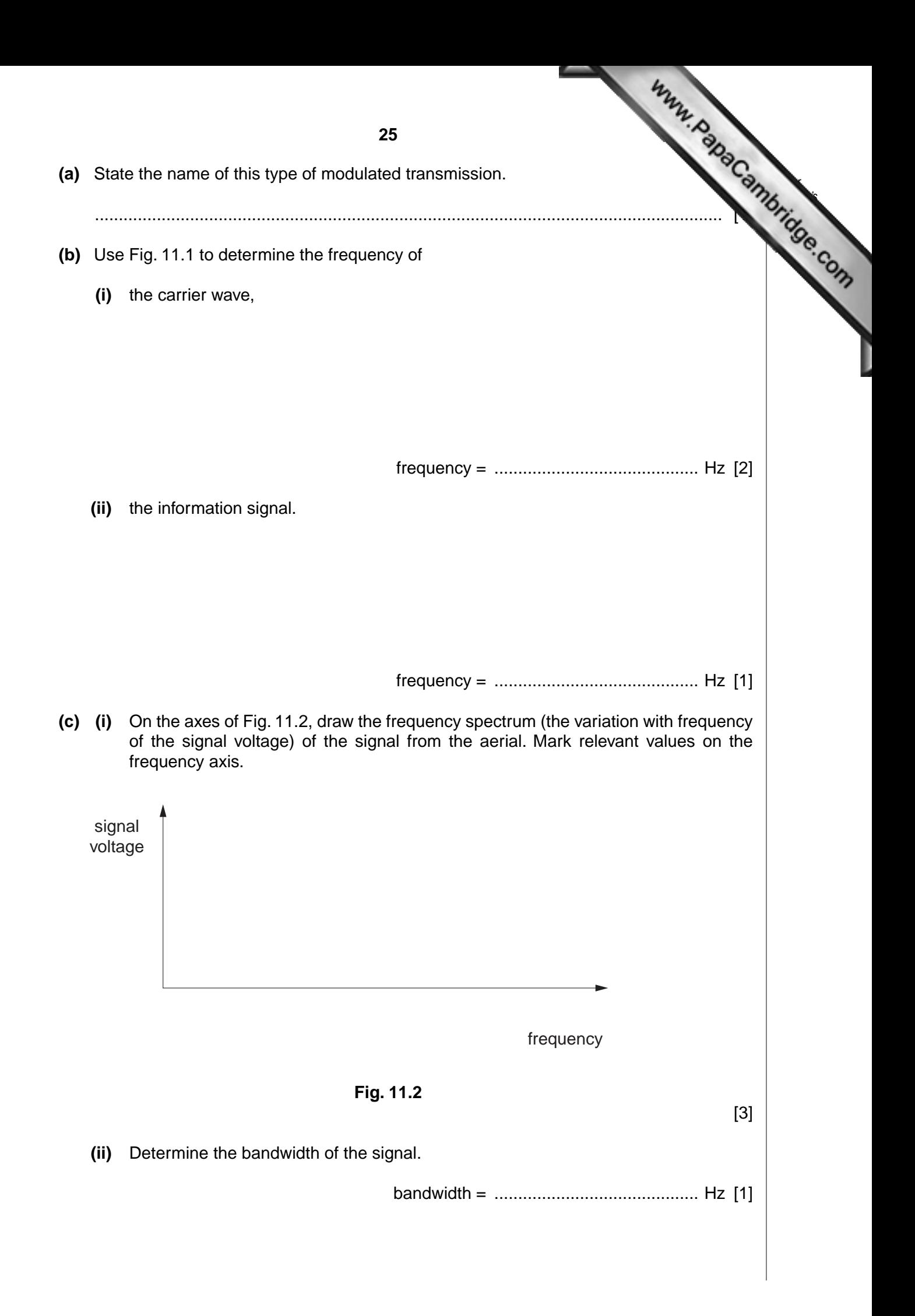

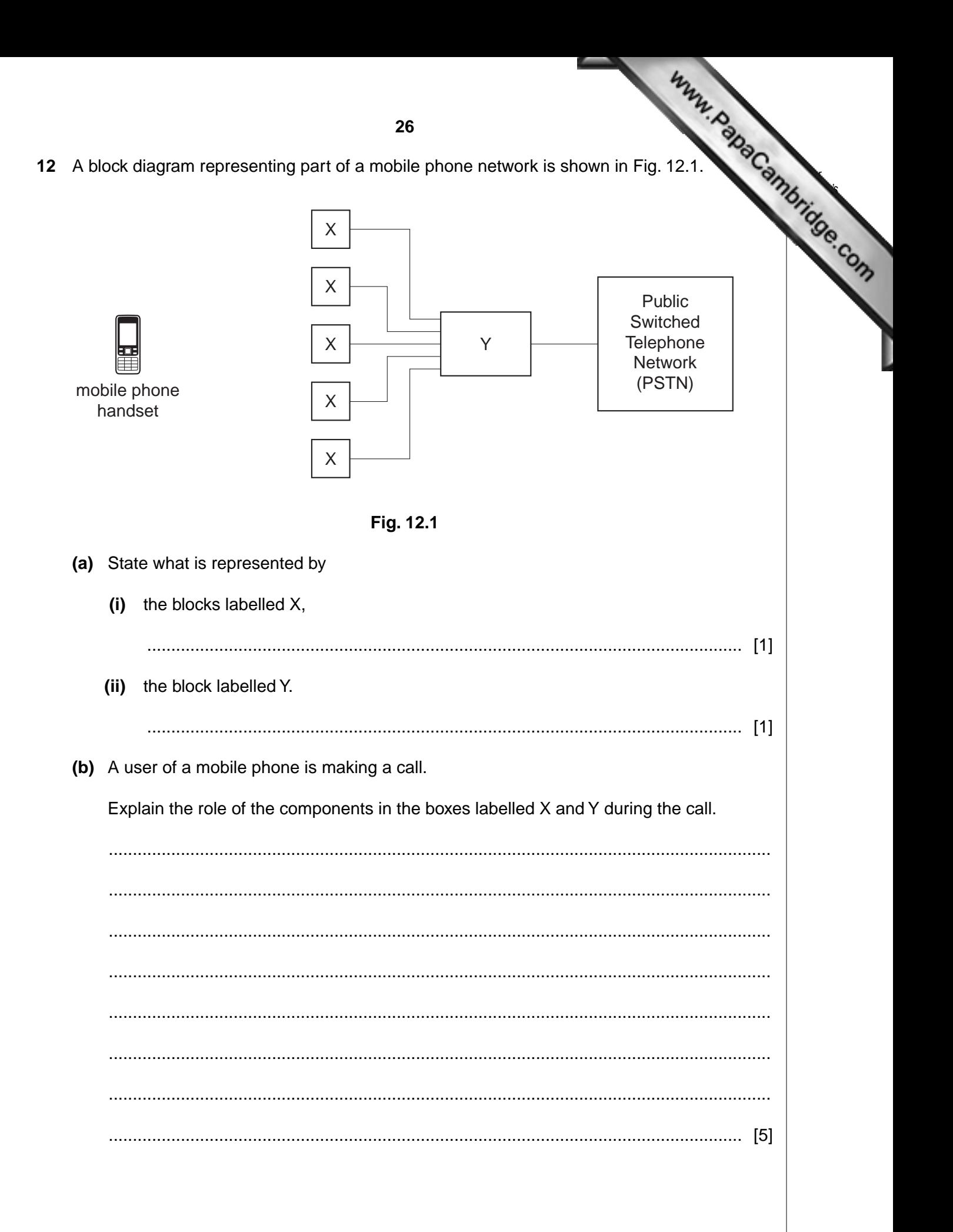

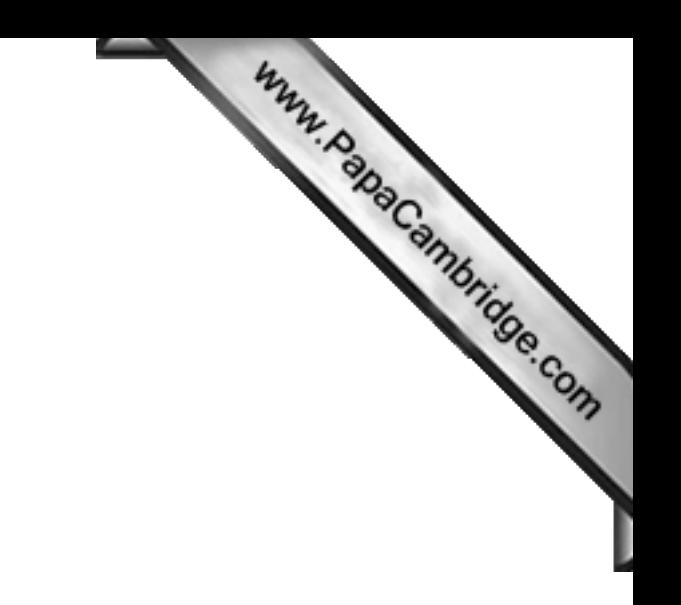

**BLANK PAGE**

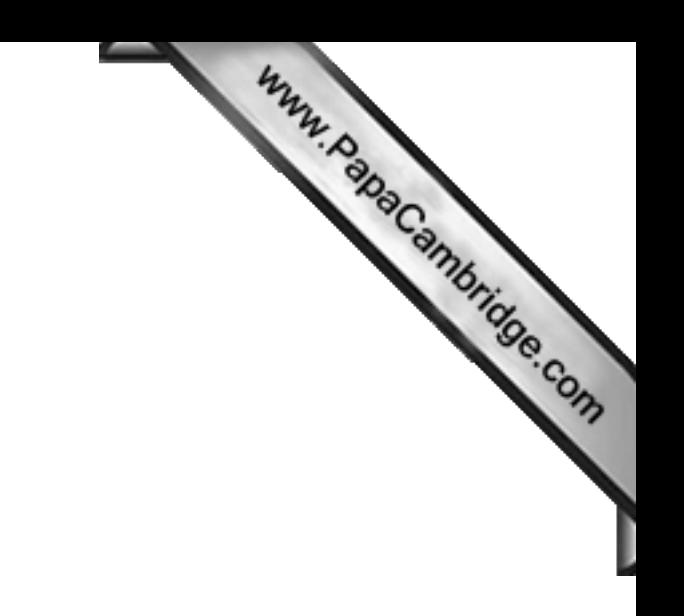

**BLANK PAGE**

Permission to reproduce items where third-party owned material protected by copyright is included has been sought and cleared where possible. Every reasonable effort has been made by the publisher (UCLES) to trace copyright holders, but if any items requiring clearance have unwittingly been included, the publisher will be pleased to make amends at the earliest possible opportunity.

University of Cambridge International Examinations is part of the Cambridge Assessment Group. Cambridge Assessment is the brand name of University of